# Архитектура Tesla. Программно-аппаратный стек CUDA.

aЛекторы:

<u>⊠[Боресков](mailto:steps3d.narod.ru, cs.msu.su@gmail.com) А.В. (ВМиК МГУ)</u>

<mark>⊠[Харламов](mailto:lilalbrother@gmail.com, cs.msu.su@gmail.com) А.А. (NVidia)</mark>

#### Примеры многоядерных систем

### **ЖНа первой лекции мы рассмотрели ⊠Intel Core 2 Duo**

- $\Box$ SMP
- $\Box$ Cell
- **E**BlueGene/L
- **△G80 / Tesla**

#### Примеры многоядерных систем

- **Ж** Мы хотели обратить ваше внимание на следующие особенности:
	- 1) Как правило вычислительный узел достаточно маломощный процессор
	- 2) Вычислительные узлы имеют свою оперативную память и свой кэш
	- 3) Вычислительные узлы объединяются в более крупные блоки
	- 4) Крупные блоки могут объединяться с целью наращивания вычислительной мощи

### **Tesla vs GeForce**

#### **ЖУ кого есть вопросы в чем разница?**

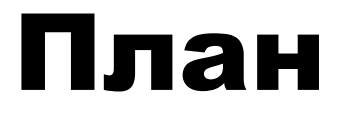

### **ЖАрхитектура Tesla ЖПрограммная модель CUDA**  $\text{AC}$ **интаксические особенности CUDA**

# Архитектура Tesla: Мультипроцессор Tesla 8

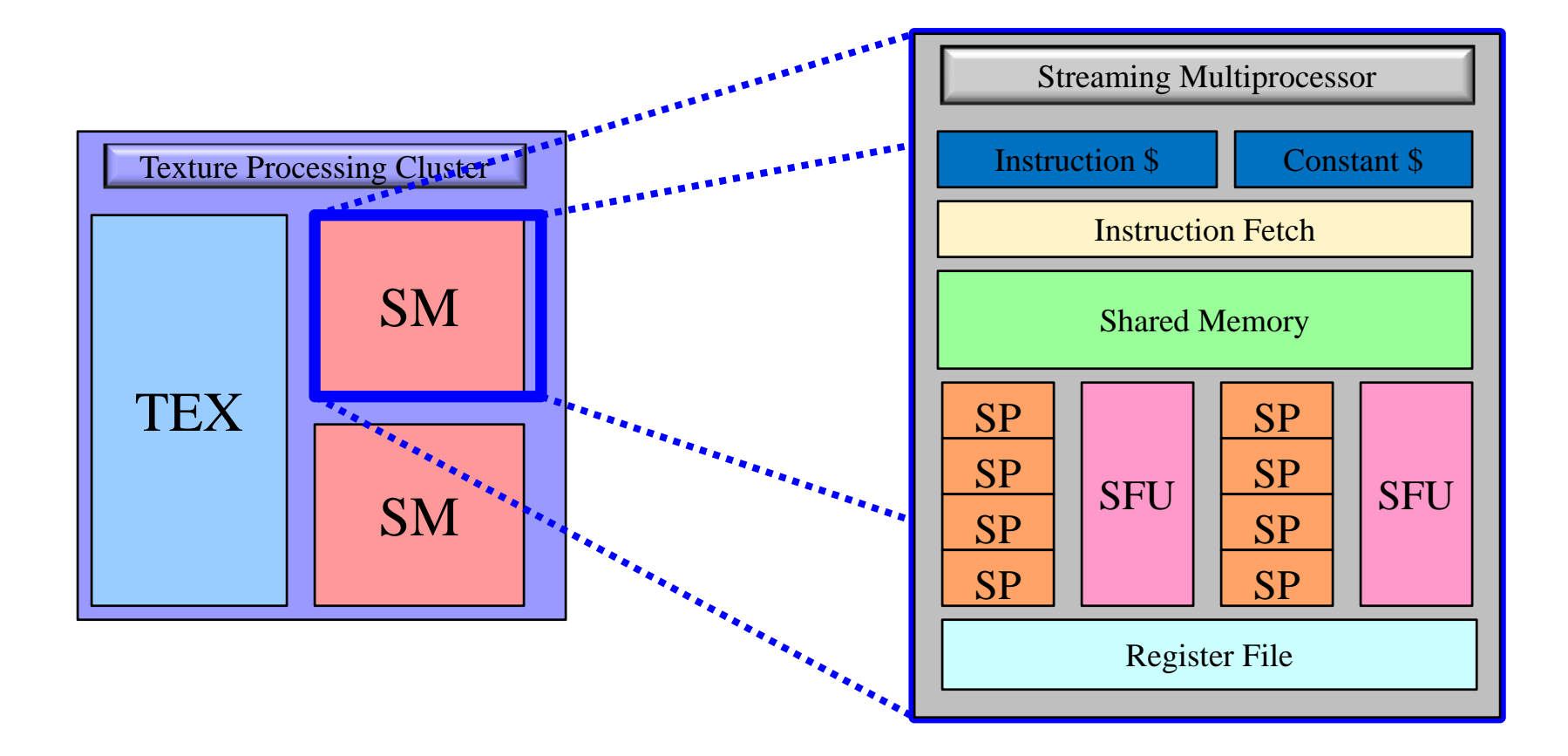

# Архитектура Tesla Мультипроцессор Tesla 10

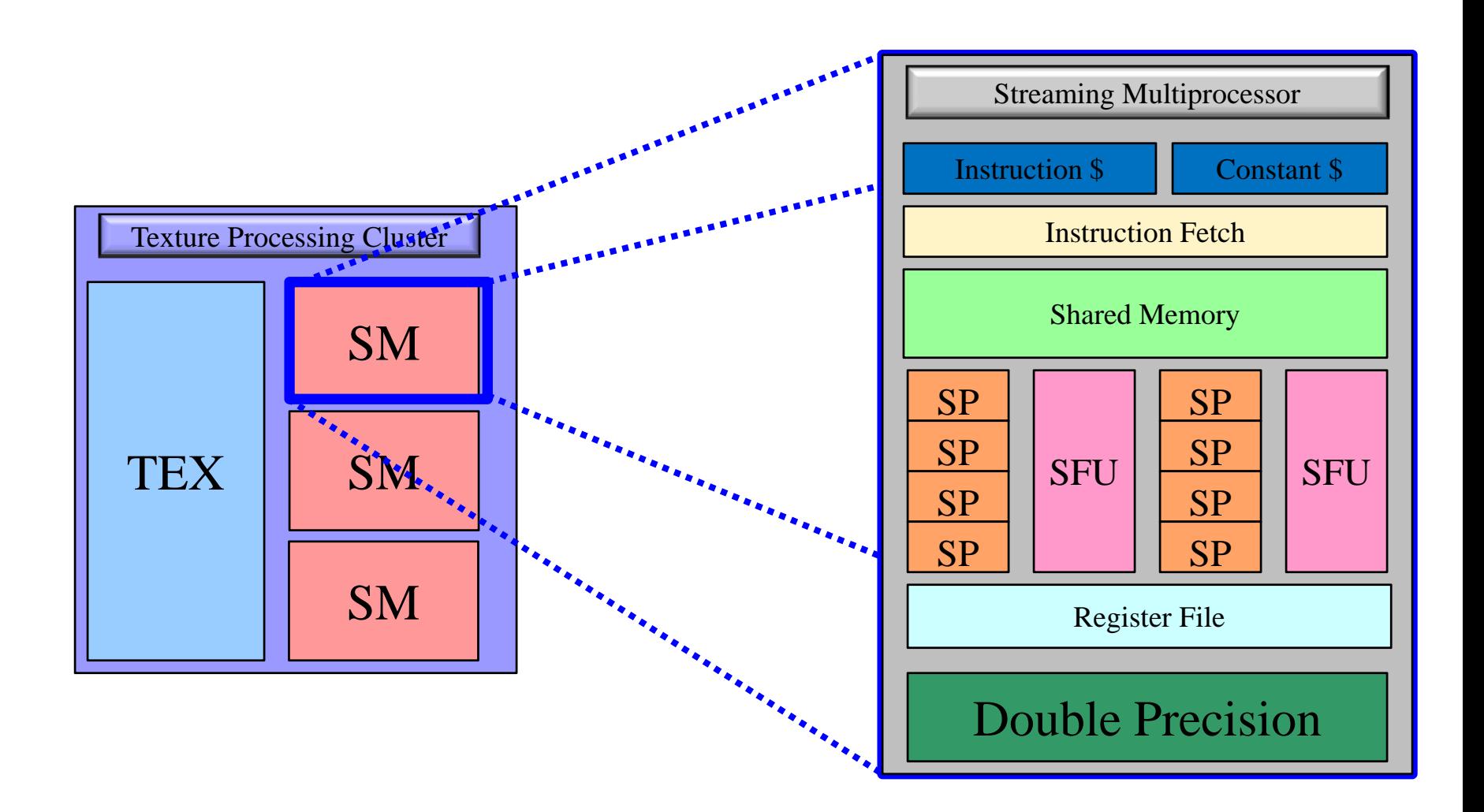

# Архитектура Tesla 10

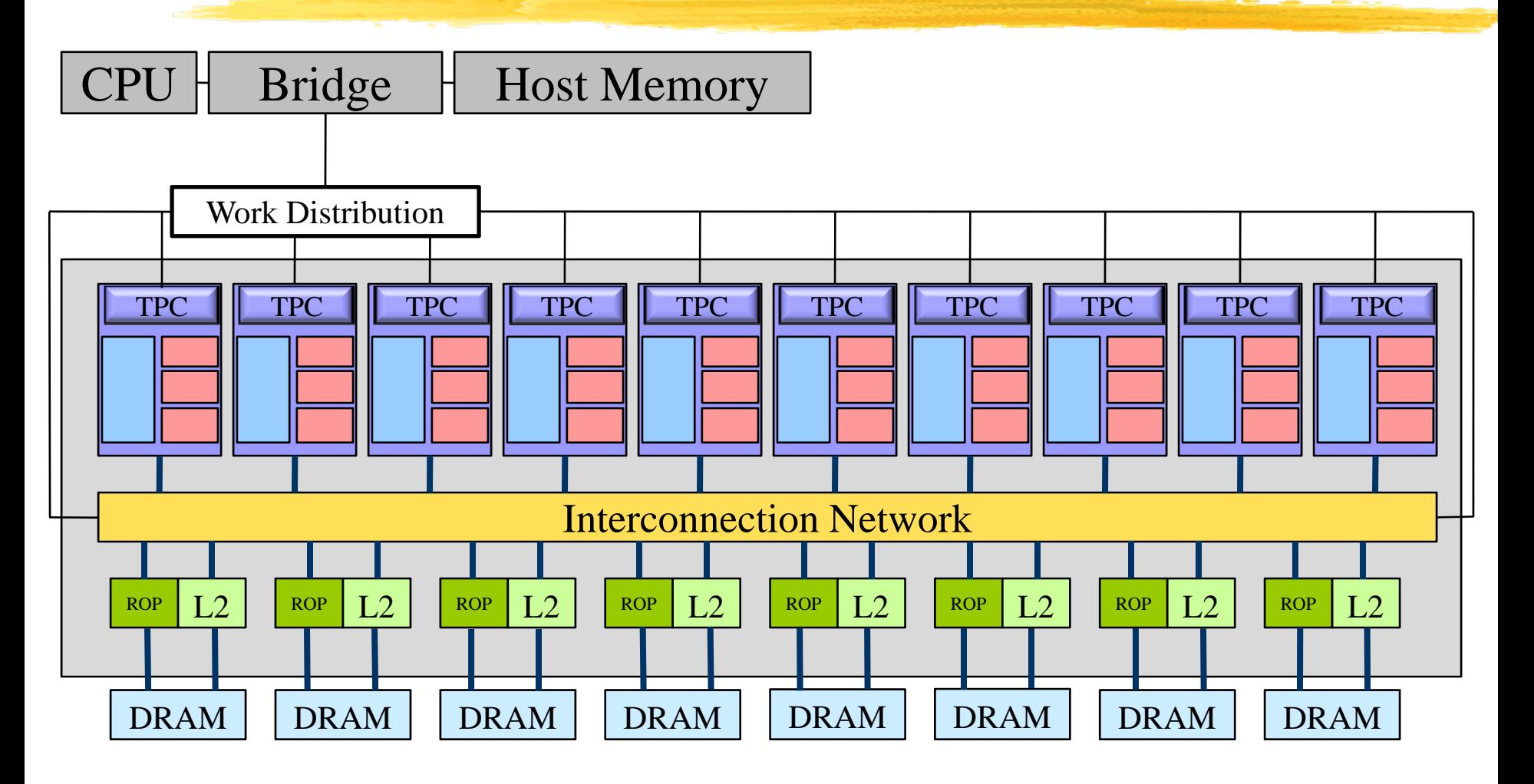

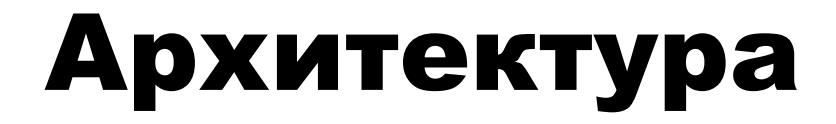

### **ЖМаштабируемость:**  $\boxed{\triangle}$  [+] [-] SM внутри TPC  $\boxed{\triangle}$ [+][-] TPC  $\boxed{\triangle}$ [+][-] DRAM партиции  $\frac{1}{26}$ **Схожие архитектуры:**

- $\Delta$ Tesla 8: 8800 GTX
	- STesla 10: GTX 280

### Технические детали

### *BRTM CUDA Programming Guide*

#### *XRun CUDAHelloWorld*

- **M** Печатает аппаратно зависимые параметры
	- $X$ Pasmep shared памяти
	- $\overline{\mathbf{X}}$ Кол-во SM
	- $X$ Pasmep warp'a
	- **<u><b>X**</u> Кол-во регистров на SM
	- <u>⊠ т.д.</u>

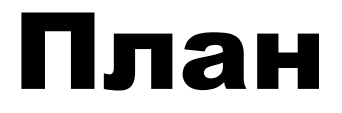

### **ЖАрхитектура Tesla**  $\text{AC}$ **интаксические особенности CUDA ЖПрограммная модель CUDA**

### **& GPU** (*device*) это вычислительное устройство, которое:

- △Является сопроцессором к CPU (host)
- **МИМЕ СОБСТВЕННУЮ ПАМЯТЬ (DRAM)**
- **Выполняет одновременно очень много** нитей

- Ж Последовательные части кода выполняются **на CPU**
- Ж Массивно-параллельные части кода выполняются на GPU как ядра
- **ЖОТЛИЧИЯ НИТЕЙ МЕЖДУ CPU И GPU** 
	- **MH**ити на GPU очень «легкие»
	- **⊠НW планировщик задач**
	- **Для полноценной загрузки GPU нужны тысячи** нитей
		- **ХДля покрытия латентностей операций чтения / записи <u><b>ХДля покрытия латентностей**</u> sfu инструкций

Ж Параллельная часть кода выполняется как большое количество нитей **ЖНИТИ ГРУППИРУЮТСЯ В блоки** фиксированного размера **ЖЕЛОКИ Объединяются в сеть блоков** ЖЯдро выполняется на сетке из блоков **ЖКаждая нить и блок имеют свой** идентификатор

#### aДесятки тысяч потоков

```
for (int ix = 0; ix < nx; ix++)
{
  pData[ix] = f(ix);
}
for (int ix = 0; ix < nx; ix++)
  for (int iy = 0; iy < ny; iy++)
  {
    pData[ix + iy * nx] = f(ix) * g(iy);}
for (int ix = 0; ix < nx; ix++)
  for (int iy = 0; iy < ny; iy++)
    for (int iz = 0; iz < nz; iz++)
    {
      pData[ix + (iy + iz * ny) * nx] = f(ix) * g(iy) * h(iz);}
```
**ЖПотоки в СUDA объединяются в блоки: ⊠Возможна 1D, 2D, 3D топология блока <u><b>[X</u>]Общее кол-во потоков в блоке ограничено**</u> **<u>X</u>B** текущем HW это 512 потоков

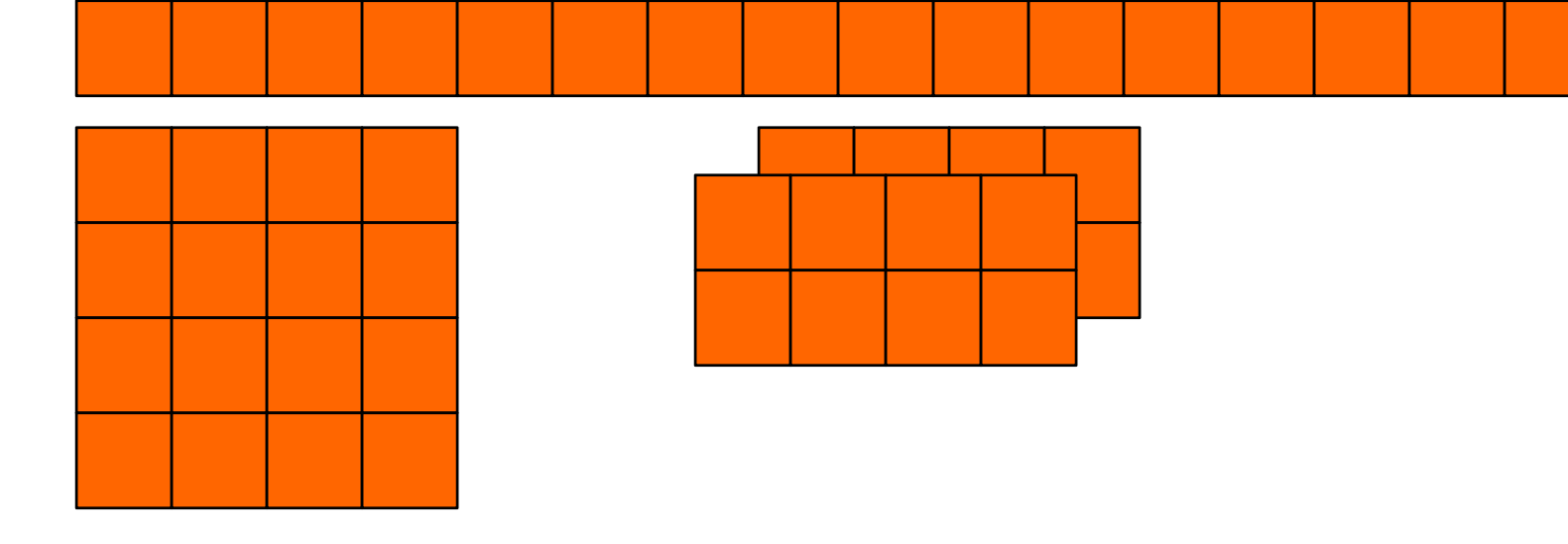

#### **ЖПотоки в блоке могут разделять** ресурсы со своими соседями

```
float g_Data[gN];
for (int ix = 0; ix < nx; ix++)\{pData[ix] = f(ix, gData[ix / n]);}
```
 $\,$  Влоки могут использовать shared память **<u>М</u> Т.к. блок целиком выполняется на одном SM</u> • Объем shared памяти ограничен и зависит от HW** aВнутри Блока потоки могут синхронизоваться **<u>М</u>Т.к. блок целиком выполняется на одном SM</u>** 

### ЖЕ Блоки потоков объединяются в сетку (grid) потоков

# **△Возможна 1D, 2D топология сетки блоков**

#### ПОТОКОВ

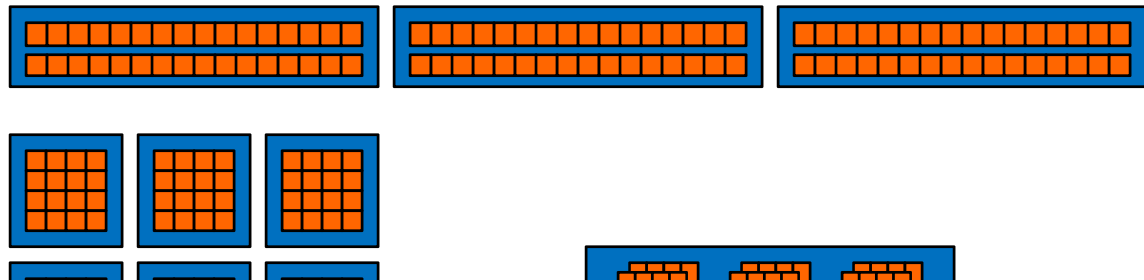

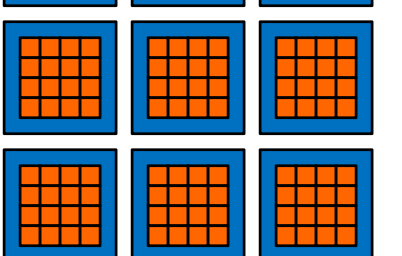

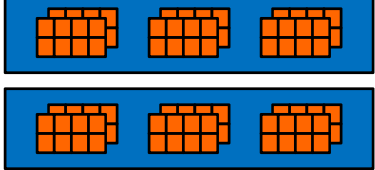

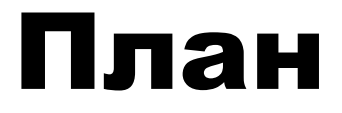

### **ЖАрхитектура Tesla**  $\text{AC}$ **интаксические особенности CUDA ЖПрограммная модель CUDA**

# Синтаксис CUDA

 $\boxed{\triangle}$   $[+]$  nvcc компилятор

**<u>** $\boxed{\sim}$ **</u> [+] .cu расширение файла** 

 $*$  CUDA – это расширение языка С

- ` [+] спецификаторы для функций и переменных
- $\boxed{\triangle}$   $[+]$  новые встроенные типы
- $\boxed{\frown}$  [+] встроенные переменные (внутри ядра)
- 
- 
- $\boxed{\sim}$  **[+] директива для запуска ядра из С кода**
- 
- $*$  Как скомпилировать CUDA код

# Синтаксис CUDAСпецификаторы

### aСпецификатор функций

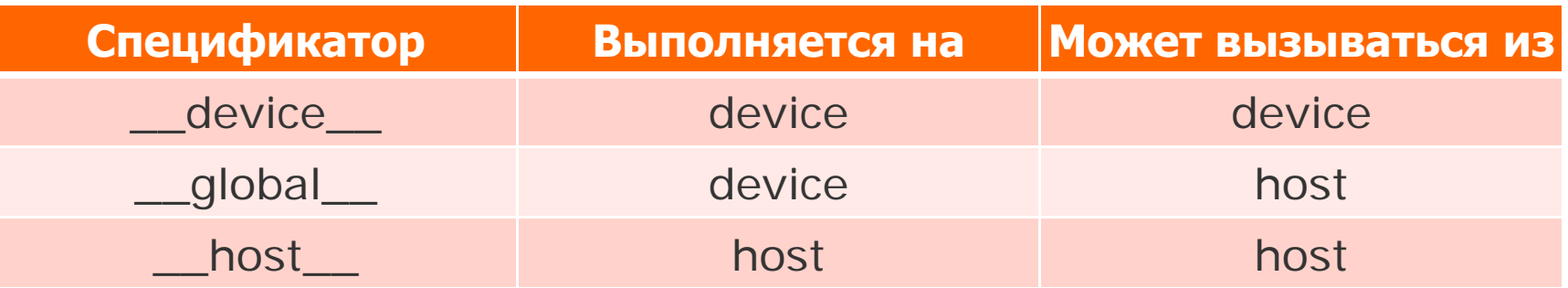

#### aСпецификатор переменных

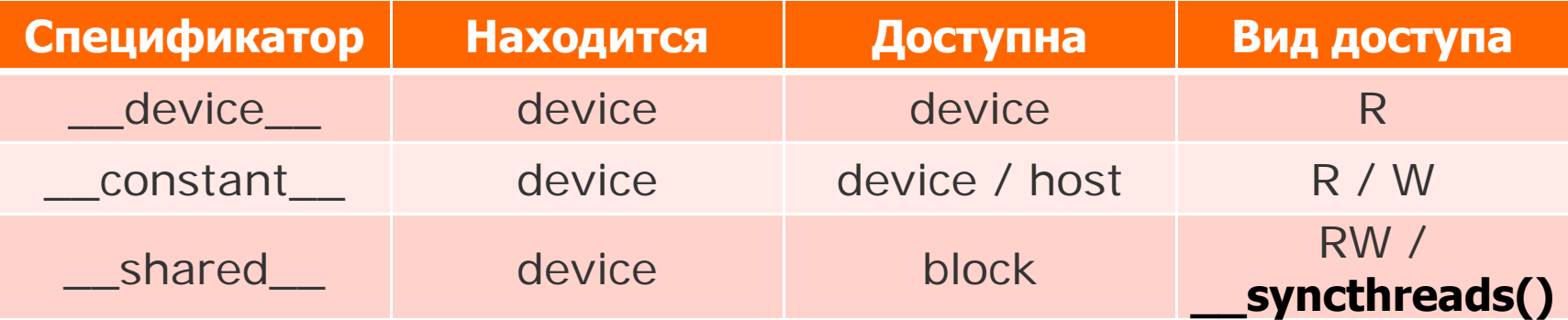

# Синтаксис CUDAВстроенные переменные

 $*$  Сравним CPU код vs CUDA kernel:

```
__global__ void incKernel ( float * pData )
{ 
  int idx = blockIdx.x * blockDim.x + threadIdx.x; 
 pData [idx] = pData [idx] + 1.0f; 
}
float * pData;
for
(int ix = 0; ix < nx; ix++)
{
   pData[ix] = pData[ix] + 1.0f;
}
                                          Пусть nx = 2048
                                          Пусть
в блоке 256 
                                          потоков
                                          \rightarrow кол-во блоков =
                                          2048 / 256 = 8
               [0 \tcdot 7] [= 256] [0 \tcdot 255]
```
# Синтаксис CUDAВстроенные переменные

#### a В любом CUDA kernel'e доступны:

- $\Box$ dim3 gridDim;
- $\Box$ uint3 blockIdx;
- $\Box$ dim3 blockDim;
- $\Delta$ uint3 threadIdx;
- **A**int warpSize;

dim3 – встроенный тип, который используется для задания размеров kernel' а По сути – это uint3.

# Синтаксис CUDAДирективы запуска ядра

<mark>Ж</mark>Как запустить ядро с общим кол-во тредов равным nx?

**float \* pData;**

**dim3 threads(256, 1, 1); dim3 blocks(nx / 256, 1);** Неявно предпологаем, что nx кратно 256

**incKernel<<<blocks, threads>>> ( pData );**

**<<< , >>>** угловые скобки, внутри которых задаются параметры запуска ядра:

- Кол -во блоке в сетке
- Кол-во потоков в блоке

•…

# Как скомпилировать **CUDA код**

#### **H** NVCC - компилятор для CUDA

△ Основными опциями команды пусс являются:

- deviceemu компиляция в режиме эмуляции, весь код будет выполняться в многонитевом режиме на CPU и можно использовать обычный отладчик (хотя не все ошибки могут проявится в таком режиме)
- **M**-luse\_fast\_math заменить все вызовы стандартных математических функций на их быстрые (но менее точные) аналоги
- **O <outputFileName>** задать имя выходного файла
- **& CUDA файлы обычно носят расширение.cu**

### Ресуры нашего курса

#### $\#$ [CUDA.CS.MSU.SU](http://groups.google.com/group/cudacsmsusu)

<mark>⊠</mark>Место для вопросов и дискуссий

**Место для материалов нашего курса** 

<mark>⊠</mark>Место для ваших статей!

**XEСЛИ вы нашли какой-то интересный подход!** 

**<u>⊠</u>Или исследовали производительность разных подходов и** знаете, какой из них самый быстрый!

**<u>⊠</u>Или знаете способы сделать работу с CUDA проще!** 

- $%$  [Steps3d](http://www.steps3d.narod.ru/)
- **米 [www.nvidia.ru](http://www.nvidia.ru/)**

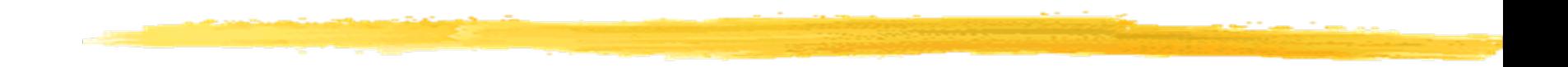

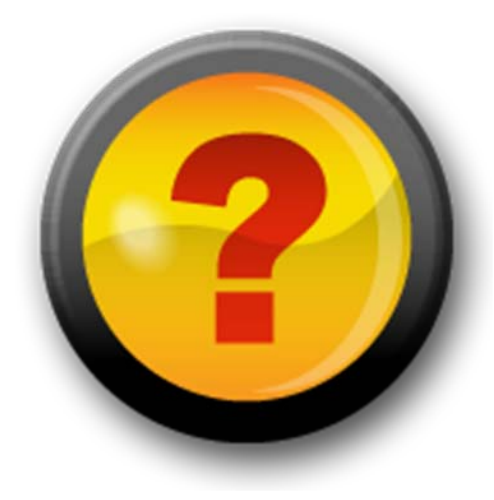